# **Nonlinear Equations**

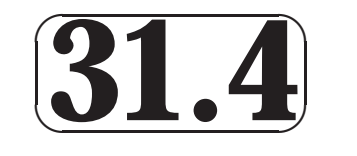

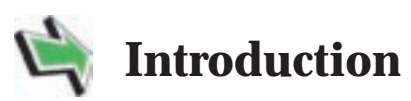

In this Section we briefly discuss nonlinear equations (what they are and what their solutions might be) before noting that many such equations that crop up in applications cannot be solved exactly. The remainder (and majority) of the Section then goes on to discuss methods for approximating solutions of nonlinear equations.

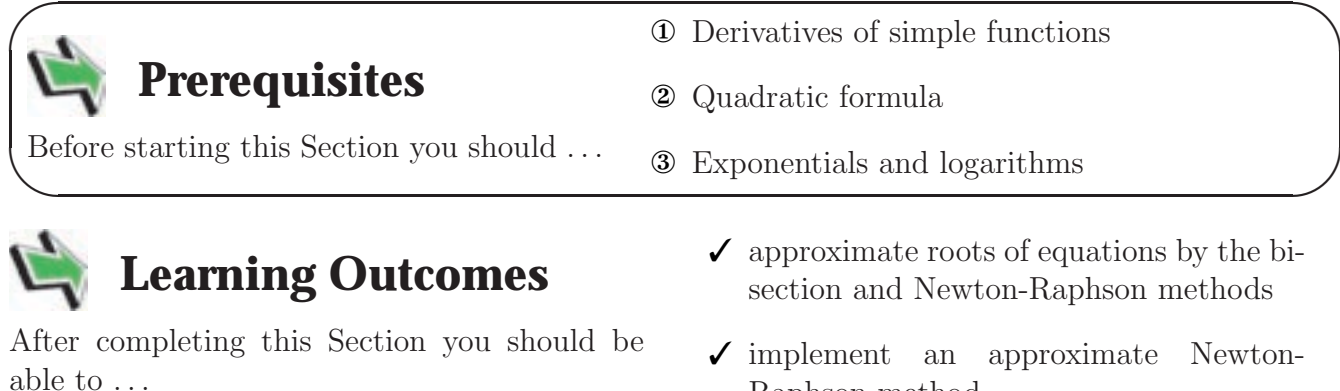

Raphson method

# **1. Nonlinear Equations**

A **l**inear equation is one related to a straight line, for example

$$
f(x) = mx + c
$$

describes a straight line with slope m and the **linear equation**  $f(x) = 0$ , involving such an f, is easily solved to give  $x = -c/m$  (as long as  $m \neq 0$ ).

If a function  $f$  is not related to a straight line in this way we say it is **nonlinear**. The **nonlinear equation**  $f(x) = 0$  may have just one solution, like in the linear case, or it may have no solutions at all, or it may have many solutions.

For example if  $f(x) = x^2 - 9$  then it is easy to see that there are two solutions  $x = -3$  and  $x = 3$ . The nonlinear equation  $f(x) = x^2 + 1$  has no solutions at all (unless the application under consideration makes it appropriate to consider complex numbers).

Our aim in this Section is to approximate (real-valued) solutions of nonlinear equations of the form  $f(x) = 0$ .

The following definitions have been gathered together in a key point.

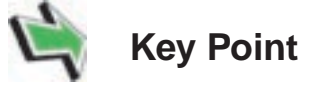

If the value x is such that  $f(x) = 0$  we say that

- 1. x is a **root** of the equation  $f(x) = 0$  or that
- 2.  $x$  is a **zero** of the function  $f$ .

**Example** Find any (real valued) zeros of the following functions. (Give 3 decimal places if you are unable to give an exact numerical value.)

(a) 
$$
f(x) = x^2 + x - 20
$$
 (b)  $f(x) = x^2 - 7x + 5$  (c)  $f(x) = 2^x - 3$   
(d)  $f(x) = e^x + 1$  (e)  $f(x) = \sin(x)$ 

#### **Solution**

(a) This quadratic factorises easily into  $f(x)=(x - 4)(x + 5)$  and so the two zeros of this f are  $x = 4$ ,  $x = -5$ . (b) The nonlinear equation  $x^2 - 7x + 5 = 0$  requires the quadratic formula and we find that the two zeros of this  $f$  are

$$
x = \frac{7 \pm \sqrt{7^2 - 4 \times 1 \times 5}}{2} = \frac{7 \pm \sqrt{29}}{2}
$$

which are equal to  $x = 0.807$  and  $x = 6.193$ , to 3 decimal places. (c) Using the natural logarithm function we see that

$$
x\ln(2) = \ln(3)
$$

from which it follows that  $x = \ln(3)/\ln(2) = 1.585$ , to 3 decimal places. (d) This f has no zeros because  $e^x + 1$  is always positive. (e)  $\sin(x)$  has an infinite number of zeros at  $x = 0, \pm \pi, \pm 2\pi, \pm 3\pi, \ldots$  To 3 decimal places this is  $x = 0.000, \pm 3.142, \pm 6.283, \pm 9.425, \ldots$ 

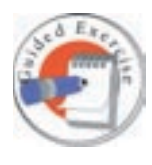

Find any (real valued) zeros of the following functions.

(a)  $f(x) = x^2+2x-15$  (b)  $f(x) = x^2-3x+3$  (c)  $f(x) = \ln(x)-2$  (d)  $f(x) = \cos(x)$ .

Give your answers to 3 decimal places if you cannot give an exact answer, and your answers to part (d) may be left in terms of  $\pi$ .

#### **Your solution**

 $\ldots$  ,  $\pi$   $\pm$   $\frac{\pi}{2}$  ,  $\pi$   $\pm$   $\frac{\pi}{2}$  ,  $\frac{\pi}{2}$   $\pm$   $\frac{\pi}{2}$   $\pm$   $\frac{\pi}{2}$   $\pm$   $\frac{\pi}{2}$   $\pm$   $\frac{\pi}{2}$   $\pm$   $\frac{\pi}{2}$   $\pm$   $\frac{\pi}{2}$   $\pm$   $\frac{\pi}{2}$   $\pm$   $\frac{\pi}{2}$   $\pm$   $\frac{\pi}{2}$   $\pm$   $\frac{\pi}{2}$   $\pm$   $\frac{\$ 

e =  $x = x$  solving ln(x) = 2 gives  $x = e^2 = 7.389$ , to 3 decimal places.

which are complex valued. This  $f$  has no real zeros.

$$
x = \frac{5}{3 \pm \sqrt{35 - 4 \times 1 \times 3}} = \frac{5}{3 \pm \sqrt{-3}}
$$

 $\partial$  are  $\int$  sid  $\partial$  the equal to

f sid the two zeros of this  $\lim_{x \to a} f(x - x) = f(x) - f(x)$  is a serior factorise factorise in the serior of this factorises of the serior of this factorise into the serior of this factorise into the serior of the serior of the s  $x = y'$   $x = -2$ .  $\sigma$  requires the quadratic formula and we find that the two zeros 3  $\sigma$ 

Many functions that crop up in engineering applications do not lend themselves to finding zeros directly like in the examples above. Instead we approximate zeros of functions, and this Section now goes on to describe some ways of doing this. Some of what follows will involve revision of material you have seen in the Workbook concerning Applications of Differentiation.

# **2. The Bisection Method**

Suppose that, by trial and error for example, we know that a single zero of some function  $f$  lies between  $x = a$  and  $x = b$ . The root is said to be **bracketed** by a and b. This must mean that  $f(a)$  and  $f(b)$  are of opposite signs, that is that  $f(a)f(b) < 0$ .

**Example** The single positive zero of the function

$$
f(x) = x \tanh(\frac{1}{2}x) - 1
$$

models the wavenumber of water waves at a certain frequency in water of depth  $\frac{1}{2}$  (measured in some units we need not worry about here). Find two points which bracket the zero of  $f$ .

#### **Solution**

We can simply evaluate  $f$  at a selection of x-values.

 $x \mid f(x) = x \tanh(\frac{1}{2}x) - 1$  $0 | 0 \times \tanh(0) - 1$  = -1  $0.5 \mid 0.5 \times \tanh(0.25) - 1 = 0.5 \times 0.2449 - 1 = -0.8775$  $1 | 1 \times \tanh(0.5) - 1 = 1 \times 0.4621 - 1 = -0.5379$  $1.5 \mid 1.5 \times \tanh(0.75) - 1 = 1.5 \times 0.6351 - 1 = -0.0473$  $2 \mid 2 \times \tanh(1) - 1 = 2 \times 0.7616 - 1 = 0.5232$ 

(to 4 decimal places). From this we can see that f changes sign between 1.5 and 2. Thus we can take  $a = 1.5$  and  $b = 2$  as the bracketing points. That is, the zero of f is in the bracketing interval  $1.5 < x < 2$ .

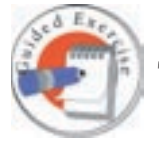

The function

$$
f(x) = \cos(x) - x
$$

has a single positive zero. Find bracketing points  $a$  and  $b$  for the zero of  $f$ . Arrange for the difference between a and b to be equal to  $\frac{1}{2}$ . NB - be careful to use radians on your calculator!

**Your solution**

 $-1 = 0$  bus  $c(0) = v$  salues and the bracketing values  $c = 0.9$  and  $v = 1.5$ (Other answers are valid of course, it depends which values of  $f$  you tried.)

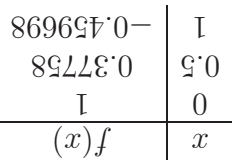

For a evaluate  $f$  ior a range of values:

The aim with the bisection method is to repeatedly reduce the width of the bracketing interval  $a < x < b$  so that it "pinches" the required zero of f to some desired accuracy. We begin by describing one iteration of the bisection method in detail.

Let  $m = \frac{1}{2}(a + b)$ , the mid-point of the interval  $a < x < b$ . All we need to do now is to see in which half (the left or the right) of the interval  $a < x < b$  the zero is in. We evaluate  $f(m)$ . There is a (very slight) chance that  $f(m) = 0$ , in which case our job is done and we have found the zero of  $f$ . Much more likely is that we will be in one of the two situations shown in the diagram below. If  $f(m)f(b) < 0$  then we are in the situation shown in case (i) of the diagram and we replace  $a < x < b$  with the smaller bracketing interval  $m < x < b$ . If, on the other hand,  $f(a)f(m) < 0$  then we are in the situation shown in case *(ii)* of the diagram and we replace  $a < x < b$  with the smaller bracketing interval  $a < x < m$ .

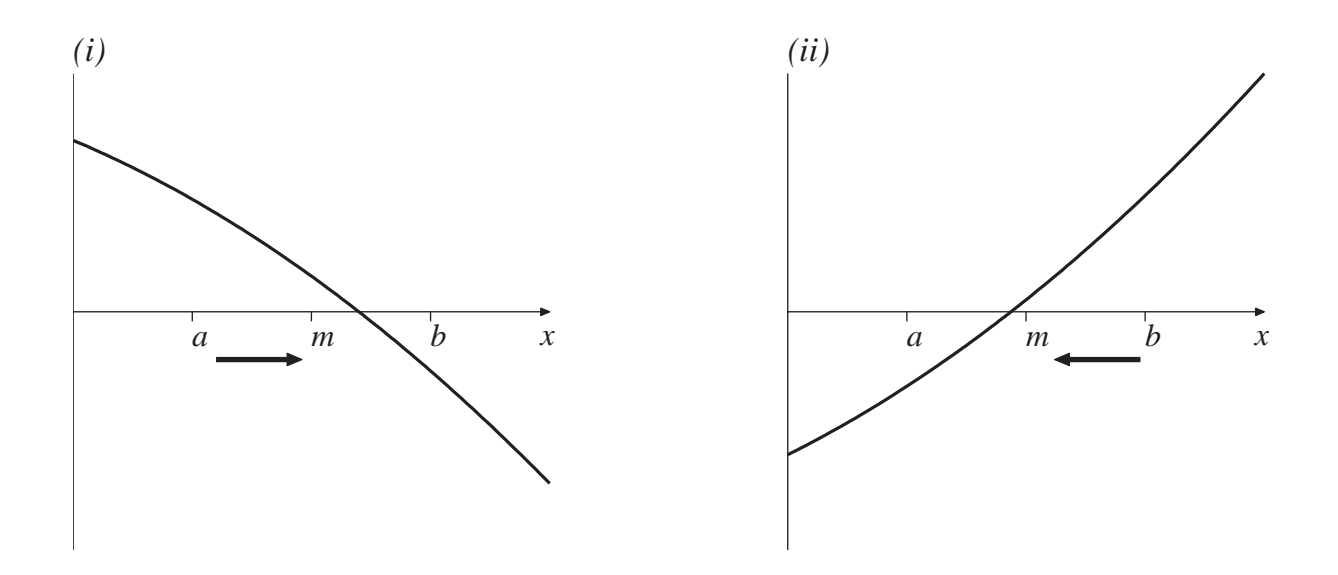

Either way, we now have a bracketing interval that is half the size of the one we started with. We have carried out one iteration of the bisection method. By successively reapplying this approach we can make the bracketing interval as small as we wish.

**Example** Carry out one iteration of the bisection method so as to halve the width of the bracketing interval  $1.5 < x < 2$  for

$$
f(x) = x \tanh(\frac{1}{2}x) - 1.
$$

#### **Solution**

The mid-point of the bracketing interval is  $m = \frac{1}{2}(a+b) = \frac{1}{2}(1.5+2) = 1.75$ . We evaluate

$$
f(m) = 1.75 \times \tanh(\frac{1}{2} \times 1.75) - 1 = 0.2318,
$$

to 4 decimal places. We found earlier that  $f(a) < 0$  and  $f(b) > 0$ , the fact that  $f(m)$  is of the opposite sign to  $f(a)$  means that the zero of f lies in the bracketing interval  $1.5 < x < 1.75$ .

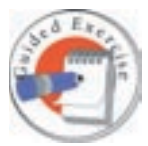

Carry out one iteration of the bisection method so as to halve the width of the bracketing interval  $0.5 < x < 1$  for

$$
f(x) = \cos(x) - x.
$$

#### **Your solution**

(d) the found earlier that  $f(x) < 0$ , here  $f(x) < 0$ , the fort that  $f(m)$  is of the opposite sign to  $f(x)$  $1.1 > x > 0.70$  lever in the bracketing interval 0.75  $< x < 1.1$ 

$$
£810.0 = (57.0) = 0.510 = (m)
$$

The mid-point of the bracketing interval is  $m\geq \frac{1}{2}(a+b)\frac{1}{2}=(b+c)\frac{1}{2}=(1+c)\frac{1}{2}$ 

So we have a way of halving the size of the bracketing interval. By repeatedly applying this approach we can make the interval smaller and smaller.

The general procedure, involving (possibly) many iterations, is best described as an algorithm:

- 1. Choose an error tolerance (for example, choosing a tolerance of  $\frac{1}{2} \times 10^{-n}$  would guarantee an approximation accurate to  $n$  decimal places)
- 2. Let  $m = \frac{1}{2}(a + b)$ , the mid-point of the bracketing interval.
- 3. There are three possibilities
	- (a)  $f(m)=0$ , this is very unlikely in general, but if it does happen then we have found the zero of  $f$  and we can go to  $7$
	- (b) the zero is between  $m$  and  $b$  or
	- (c) the zero is between a and m.
- 4. If the zero is between m and b, that is (case (i)) if  $f(m)f(b) < 0$  then let  $a = m$
- 5. Otherwise (case *(ii)*) the zero must be between a and m, so let  $b = m$
- 6. If  $b a$  is greater than the required tolerance then go to 2
- 7. End

One feature of this method is that we can predict in advance how much effort is required to achieve a certain level of accuracy.

**Example** Starting with the bracketing points  $a = 1.5$  and  $b = 2$ , how many iterations of the Bisection method will be required so that the error in the approximation is less that  $\frac{1}{2} \times 10^{-6}$ ? (That is, how many iterations are required to ensure 6 decimal place accuracy?

#### **Solution**

Before we carry out any iterations we can write that the zero to be approximated is  $1.75 \pm 0.25$ so that the error may be taken to be equal to 0.25.

Each successive iteration will halve the size of the error, so that after  $n$  iterations the error is equal to

$$
\frac{1}{2^n} \times 0.25
$$

We require that this quantity be less than  $\frac{1}{2} \times 10^{-6}$ . Now,

$$
\frac{1}{2^n} \times 0.25 < \frac{1}{2} \times 10^{-6} \quad \text{implies that} \quad 2^n > \frac{1}{2} \times 10^6.
$$

The smallest value of  $n$  which satisfies this inequality can be found by trial and error, or by using logarithms to see that  $n > (\ln(\frac{1}{2}) + 6 \ln(10))/\ln(2)$ . Either way, the smallest integer which will do the trick is

$$
n=19.
$$

It takes 19 iterations of the Bisection method to ensure 6 decimal place accuracy.

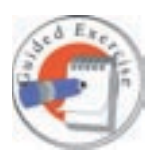

A function f is known to have a single zero between the points  $a = 3.2$  and  $b = 4$ . If these values were used as the initial bracketing points in an implementation of the Bisection method, how many iterations would be required to ensure 3 decimal place accuracy?

#### **Your solution** require that We 1  $\times \frac{u\zeta}{}$  $\left(\frac{5}{7-3.2}\right)$  $>$ 1  $\frac{5}{5} \times 10^{-3}$ or, after <sup>a</sup> little rearranging,  $\frac{-}{\hbar}<\frac{1}{u\zeta}$ ç  $\times 10^3$ .  $100 = u$  si sidt satisfies the which satisfies  $u$  is n The smallest value of The smallest value of  $u$

## **Pros and cons of the bisection method**

Pros

- Cons
- the method is easy to understand and remember
- the method always works (once you find values  $a$  and  $b$  which bracket a single zero) and we can even work out how many iterations it will take to achieve a given error tolerance because we know that the interval will exactly halve at each step

- the method is slow
- really slow

The slowness of the bisection method may not be a surprise now that you have worked through an example or two. Significant effort is involved in evaluating  $f$  and then all we do is look at this f-value and see whether it is positive or negative! We are throwing away hard won information. Let us be realistic here, the slowness of the bisection method hardly matters if all we are saying is that it takes a few more fractions of a second to finish, when compared with a competing approach. But there are applications in which  $f$  may be very expensive (that is, slow) to calculate and there are applications where engineers need to find zeros of a function many thousands of times. (Coastal engineers, for example, may employ mathematical wave models that involve finding the wavenumber we saw in the example above at many different water depths.) It is quite possible that you will encounter applications where the bisection method is just not good enough.

# **3. Newton-Raphson**<sup>1</sup> **method**

You may recall (Section 13.3) that the Newton-Raphson method for approximating a zero of the function  $f$  is given by

$$
x_{n+1} = x_n - \frac{f(x_n)}{f'(x_n)}
$$

where  $f'$  denotes the first derivative of f and where  $x_0$  is an initial guess to the zero of f. A graphical way of interpreting how this method works is shown below.

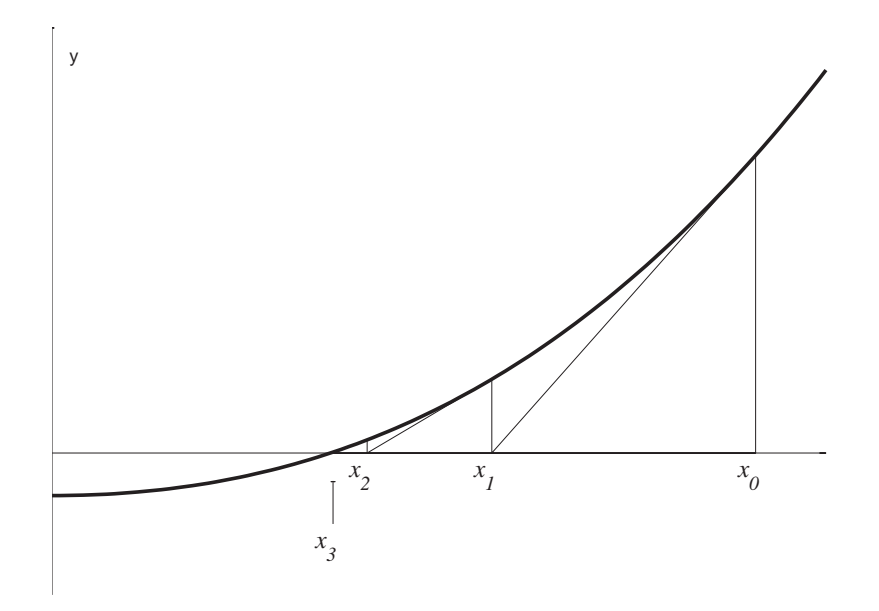

At each approximation to the zero of  $f$  we extrapolate so that the tangent to the curve meets the x-axis. This point on the x-axis is the new approximation to the zero of  $f$ .

As is clear from both the diagram and the mathematical statement of the method above, we require that  $f'(x_n) \neq 0$  for  $n = 0, 1, 2, \ldots$ .

**Example** Let us consider the example we saw earlier. We know that the single positive zero of

$$
f(x) = x \tanh(\frac{1}{2}x) - 1
$$

lies between 1.5 and 2. Use the Newton-Raphson method to approximate the zero of  $f$ .

<sup>&</sup>lt;sup>1</sup>In some books this is simply called Newton's method.

### **Solution**

We must work out the derivative of  $f$  to use Newton-Raphson. Now

$$
f'(x) = \tanh(\frac{1}{2}x) + x\left(\frac{1}{2}\text{sech}^2(\frac{1}{2}x)\right)
$$

on differentiating a product and recalling that  $\frac{d}{dx} \tanh(x) = \operatorname{sech}^2(x)$ . (To evaluate sech on a calculator recall that  $sech(x) = \frac{1}{x+1}$  $cosh(x)$ .)

We must choose a starting value  $x_0$  for the iteration and, given that we know the zero to be between 1.5 and 2 we take  $x_0$ =1.75. The first iteration of Newton-Raphson gives

$$
x_1 = x_0 - \frac{f(x_0)}{f'(x_0)} = 1.75 - \frac{f(1.75)}{f'(1.75)} = 1.75 - \frac{0.231835}{1.145358} = 1.547587,
$$

where 6 decimal places are shown. The second iteration gives

$$
x_2 = x_1 - \frac{f(x_1)}{f'(x_1)} = 1.547587 - \frac{f(1.547587)}{f'(1.547587)} = 1.547587 - \frac{0.004585}{1.09687} = 1.543407.
$$

Clearly this method lends itself to implementation on a computer and, using a spreadsheet package it is not hard to compute a few more iterations. Here is output from EXCEL where we have also redone the two lines of hand-calculation above:

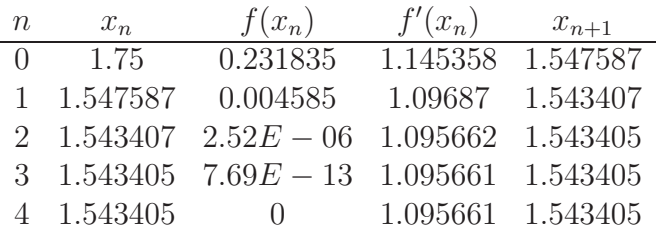

and all subsequent lines are equal to the last line here. The method has converged (very quickly!) to 1.543405, to six decimal places.

Earlier we found that the Bisection method would require 19 iterations to achieve 6 decimal place accuracy. The Newton-Raphson method gave an answer good to this number of places in two iterations.

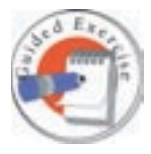

Use the starting value  $x_0 = 0$  in an implementation of the Newton-Raphson method for approximating the zero of

$$
f(x) = \cos(x) - x.
$$

(If you are doing these calculations by hand then just perform two iterations. Don't forget to use radians.)

is free derivative of  $f$  is  $f$  of  $f$  is  $f$  is  $f$  if  $f$  is singular is singular in  $\mathbb{R}^n$  is single  $\mathbb{R}^n$ 

 $\frac{y}{(0x)f} - 0x = 1x$ 

 $(0x)$  f

and the second iteration is  $\frac{1}{(x)}$  +  $1x = z$  x  $f'(x_1) = 1 - \frac{\cosh(1) - 1}{\cosh(1) - 1}$  $1 - (1)$ nis –  $4598095.0 = \frac{1751471 - 1}{12516035} - 1.50364.$ 

 $I = \frac{0 - I}{1 - 0 - 0} - 0 =$ 

and so on. There is little to be gained in our understanding by doing more iterations by hand, but using <sup>a</sup> spreadsheet we find that the method converges rapidly:

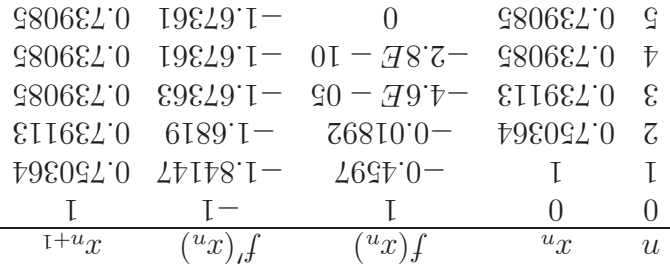

**Your solution**

04 and should find that  $x_0 = -1$  you should find that  $f(x_0) = 1$  and  $f'(x_0) = 5$ . This leads to

$$
x_1 = x_0 - \frac{f'(x_0)}{f(x_0)} = -1 - \frac{5}{1} = -1.2.
$$

The second receive work and should give you

 $\frac{y}{(x)f} - x = zx$  $({}^{\mathrm{T}}x)$ <sub>ı</sub>f  $\frac{881.0 - 1}{2} - 2.1 - 128$ 8.32 .d7071.1− =

and, using a computer spread for the subset f our spreadsheet found it is computed spreadsheet program, we find that

 $x^{1+u}x$   $(x)$  f  $(x)$  f  $u^x$  u 7. I − 0  $51621.1 - 25.9$  821.0− 2.1− 19641.1- 804971.8 74100.0- 37971.1- 2

17951 **17951 17951 17951 17951** 17951 1795 where we have recomputed the hand calculations for the first two iterations. We see that the

1991 . 1 17951 . 1 17375 . 1 17951 . 1 17951 . 1 17951 . 1 17951 . 1 17951 . 1 17951 . 1 17951 . 1 1

method converges to the value -1.17951.

of the Newton-Raphson method.

 $f(x) = x^3 + 2x + 4$ 

has a single zero near  $x_0 = -1$ . Use this value of  $x_0$  to perform two iterations

It is often necessary to find zeros of polynomials when studying transfer functions. Here is an exercise involving a polynomial.

The function

**Your solution**

**12**

#### **An approximate Newton-Raphson method**

The Newton-Raphson method is an excellent way of approximating zeros of a function, but it requires you to know the derivative of f. Sometimes it is undesirable, or simply impossible, to work out the derivative of function and here we show a way of getting around this. We approximate the derivative. From an earlier Section we know that

$$
f'(x) \approx \frac{f(x+h) - f(x)}{h}
$$

is a one-sided (or forward) approximation to  $f'$  and another one, using a central difference, is

$$
f'(x) \approx \frac{f(x+h) - f(x-h)}{2h}.
$$

The advantage of the forward difference is that only one extra  $f$ -value has to be computed, if  $f$ is especially complicated then this can be a considerable saving when compared with the central difference which requires two extra evaluations of  $f$ . The central difference does have the advantage, as we saw when we looked at truncation errors, of being a more accurate approximation to  $f'$ .

The spreadsheet program Excel has a built in "solver" command which can use Newton's method. (It may be necessary to use the "Add in" feature of Excel to access the solver.) In reality Excel has no way of working out the derivative of the function in hand and must approximate. Excel gives you the option of using a forward or central difference to estimate  $f'$ .

**Example** Let us consider the example we saw earlier. We know that the single positive zero of

$$
f(x) = x \tanh(\frac{1}{2}x) - 1
$$

lies between 1.5 and 2. Use the Newton-Raphson method, with an approximation to  $f'$ , to approximate the zero of  $f$ .

#### **Solution**

There is no requirement for  $f'$  this time, but the nature of this method is such that we will resort to a computer straight away. Let us choose

 $h = 0.1$ 

in our approximations to the derivative.

Using the one-sided difference to approximate  $f'(x)$  we obtain this sequence of results from the spreadsheet program:

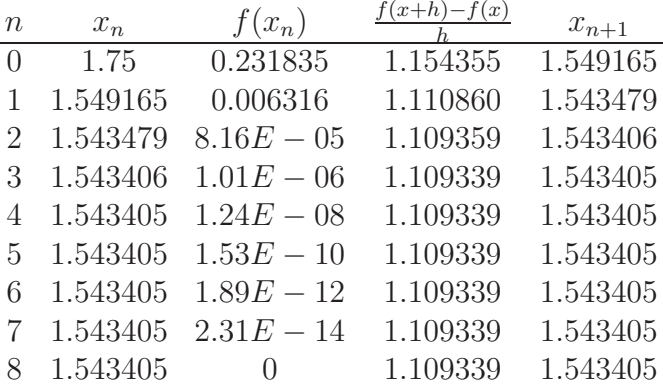

And using the (more accurate) central difference gives

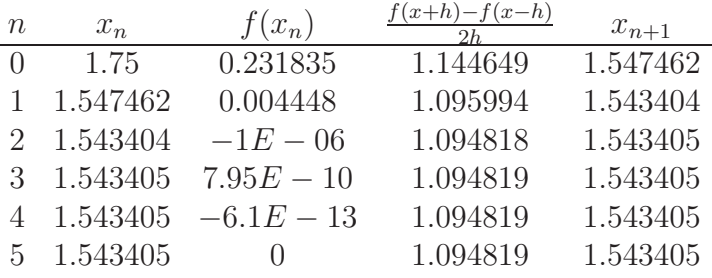

We see that each of these approaches leads to the same value (1.543405) that we found with the Newton-Raphson method.

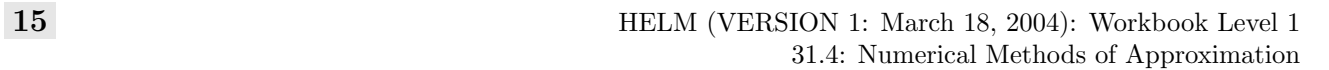

You should find that as  $h$  decreases, the numbers get closer and closer to those shown earlier for  $\eta$ the Newton-Raphson method. For example, when  $h = 0.0000001$  we find that for a one-sided difference the results are

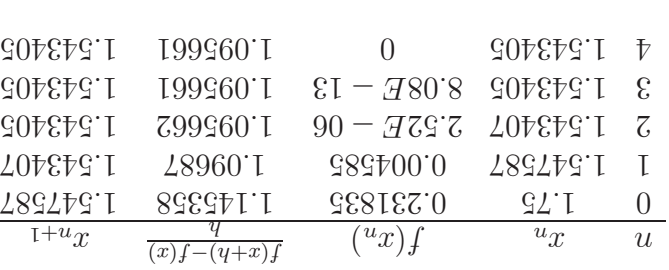

one flood 1000000.0  $=$   $\hbar$  difference with  $h = 0.00000000$  are

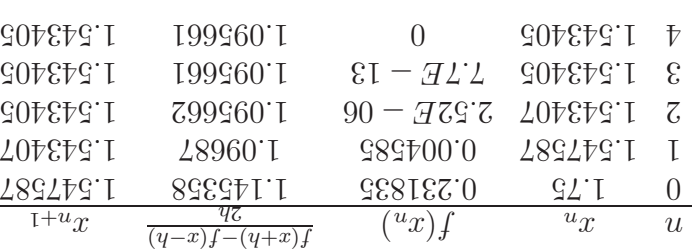

It is clear that these two tables very closely resemble the Newton-Raphson results seen earlier.

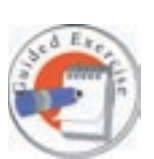

Use a spreadsheet to recompute the approximations shown in the example above, for the following values of  $h$ 

 $h = 0.001, 0.00001, 0.000001.$ 

#### **Exercises**

1. It is given that the function

$$
f(x) = x^3 + 2x + 8
$$

has a single negative zero.

- (a) Find two integers  $a$  and  $b$  which bracket the zero of  $f$ .
- (b) Perform one iteration of the bisection method so as to halve the size of the bracketing interval.
- 2. Consider a simple electronic circuit with an input voltage of 2.0v, a resistor of resistance 1000 Ω and a diode. It can be shown that the voltage across the diode can be found as the single positive zero of

$$
f(x) = 1 \times 10^{-14} \exp\left(\frac{x}{0.026}\right) - \frac{2-x}{1000}.
$$

Use one iteration of the Newton-Raphson method, and an initial value of  $x_0 = 0.75$  to show that

$$
x_1 = 0.724983
$$

and then work out a second iteration.

3. It is often necessary to find the zeros of polynomials as part of an analysis of transfer functions. The function

$$
f(x) = x^3 + 5x - 4
$$

has a single zero near  $x_0 = 1$ . Use this value of  $x_0$  in an implementation of the Newton-Raphson method performing two iterations. (Work to at least 6 decimal place accuracy.)

4. The smallest positive zero of

$$
f(x) = x \tan(x) + 1
$$

is a measure of how quickly certain evanescent water waves decay and is near  $x_0 = 3$ . Use the forward difference

$$
\frac{f(3.01) - f(3)}{0.01}
$$

to estimate  $f'(3)$  and use this value in an approximate version of the Newton-Raphson method to derive one improvement on  $x_0$ .

#### **Answers**

- 1. (a) By trial and error we find that  $f(-2) = -4$  and  $f(-1) = 5$ , from which we see that 1.  $1 - a$  bracketing interval is  $a > x > a$  and  $b = -1$ .
- Wor is  $\mathcal{L} = \mathcal{L}$  is the pisection method we find the mid-point n r  $\mathcal{L} = -I$ . So we have not not the point of  $\mathcal{L}$  $A(m) = 1.629$  which is of the opposite sign to  $f(x)$  and hence the new smaller
- $u > x > v$  st levering interval is  $u > u$ .  $f + \left(\frac{x}{\sqrt{320.0}}\right)$  qxə $\frac{6.1 - 0.1 \times 1}{\sqrt{320.0}} = (x)^4$  ai  $\sqrt[3]{10}$  əvitavirəb ədr $\sqrt{320.0}$ 1
- 1000, snd therefore the first iteration of Newton-Raphson gives

$$
.680457.0 = \frac{734280.0}{884562.1} - 37.0 = \frac{1}{12}
$$

The second iteration gives

$$
300107.0 = \frac{600110.0}{816000.0} - 88025.0 = \text{cm}
$$

Using a spreadsheet we can work out some more iterations. The result of this process is tabulated below

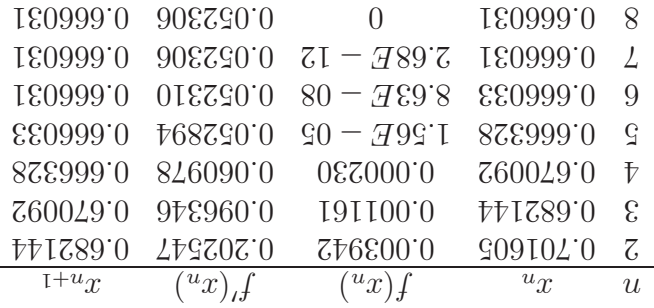

and we conclude that the required zero of  $f$  is equal to 0.666031, to 6 decimal places.

and  $f(x) = 8$  and  $f(x) = 1$  you should find that  $f(x_0) = 2$  and  $f'(x_0) = 8$ . This leads to

$$
G\Gamma = \frac{1}{2} - 1 = \frac{(0x)f}{(0x)f} - 0x = \Gamma x
$$

The second iteration should give you

$$
\text{GGZ} \cdot \text{GZ} = \frac{\text{GZ}}{\text{GZ} \cdot \text{GZ}} - \text{GZ} \cdot \text{GZ} = \frac{\text{GZ}}{\text{GZ} \cdot \text{GZ}} - \text{GZ} \cdot \text{GZ} \cdot \text{
$$

and iterations can be used to home in our the zero of  $f$  and  $\mu$  and  $\mu$  are sending to the  $\mu$ spreadsheet program, we find that

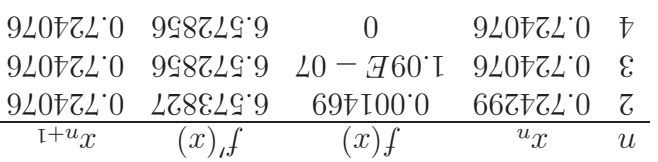

 $7.92077$ . The method converges to the value 0.724076.

**18**

**Answers**

 $\Delta$ . We begin with

<sup>f</sup> <sup>≈</sup> (3) (3) <sup>f</sup> − 01) . (3 <sup>f</sup> 01 . 0 = 02924345684 . 0  $\frac{0.01}{10.0} = 2.92434564,$ 

is  $\partial \Omega = 0$  is  $\partial \Omega = 0$  and here are indicated but on the decision on  $x_0 = 0.75$  is

$$
x^{I} = 3 - \frac{3.354342984}{1(3)} = 3.804321
$$
  
At on decimal places' and there are unbinode

to 6 decimal places. (It can be shown that the root of  $f$  is 2.798386, to 6 decimal places.)